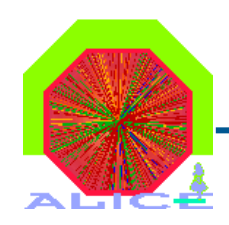

## Status of the Calibration of the MUON Arm

A.Baldisseri DAPNIA/SPhN, CEA Saclay

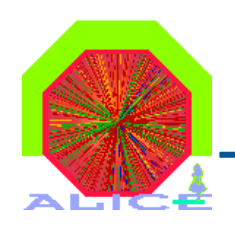

## **Outlook**

- The hardware
- Tracking
	- Electronics calibration
		- Pedestals
		- Gains
		- Dead (Bad) channels
	- Position calibration
		- GMS : support position =  $f(t)$
		- detElem position : Alignment with particles
	- DCS HV
	- Online/Offline link : The SHUTTLE
	- Offline : calibration related code
- Trigger
	- Dead map
	- Look-up-table
- Conclusion

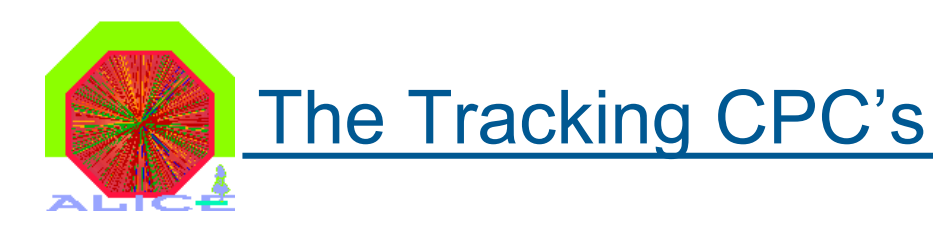

#### **Stations 1&2**

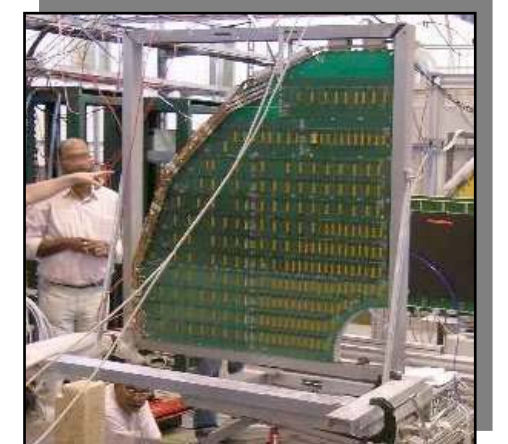

#### **Stations 3, 4, 5**

- 8 quadrants / station : 16
- 5 (4.2) mm gap St.2 (St.1)
- 3 segmentation

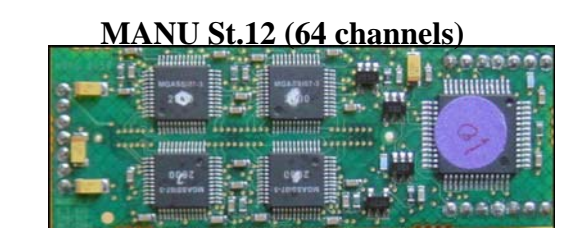

- 9 or 13 slats/half plane : 140
- 5 mm gap
- 3 segmentations

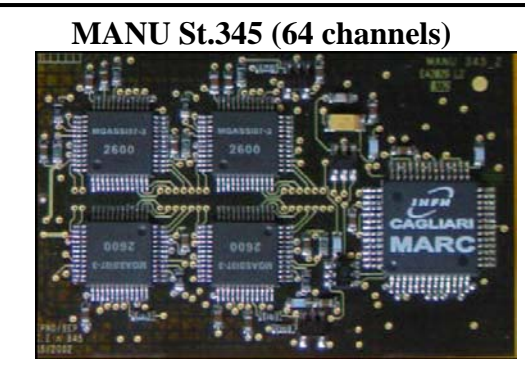

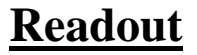

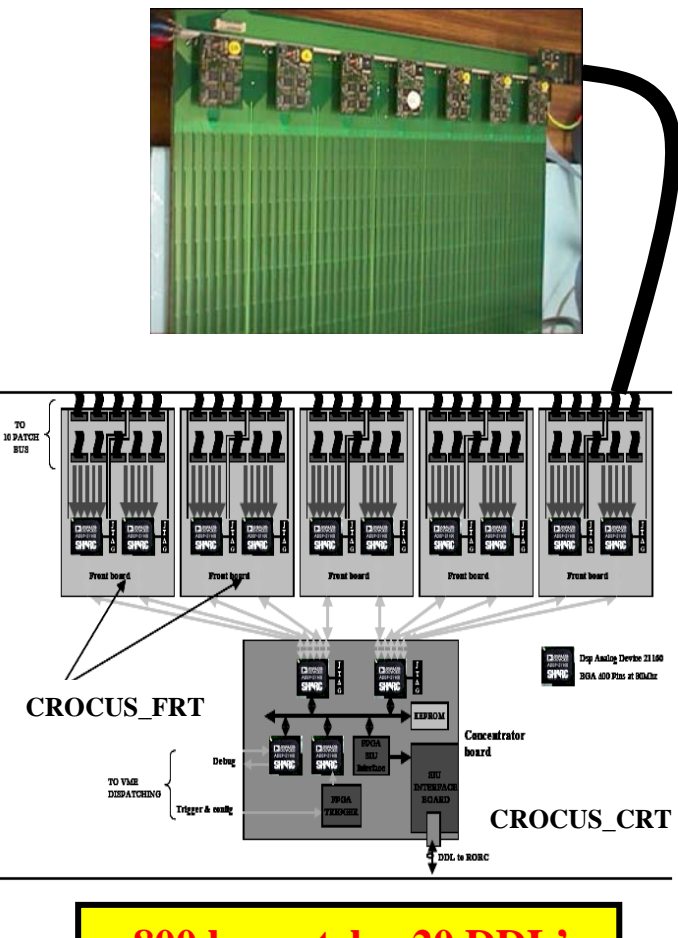

**~ 800 buspatchs, 20 DDL's > 5 LDC's, 1.1 M channels**

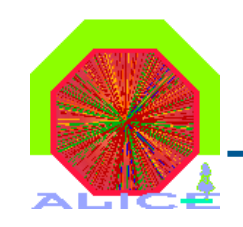

## The Trigger RPC's

#### **Readout electronics**

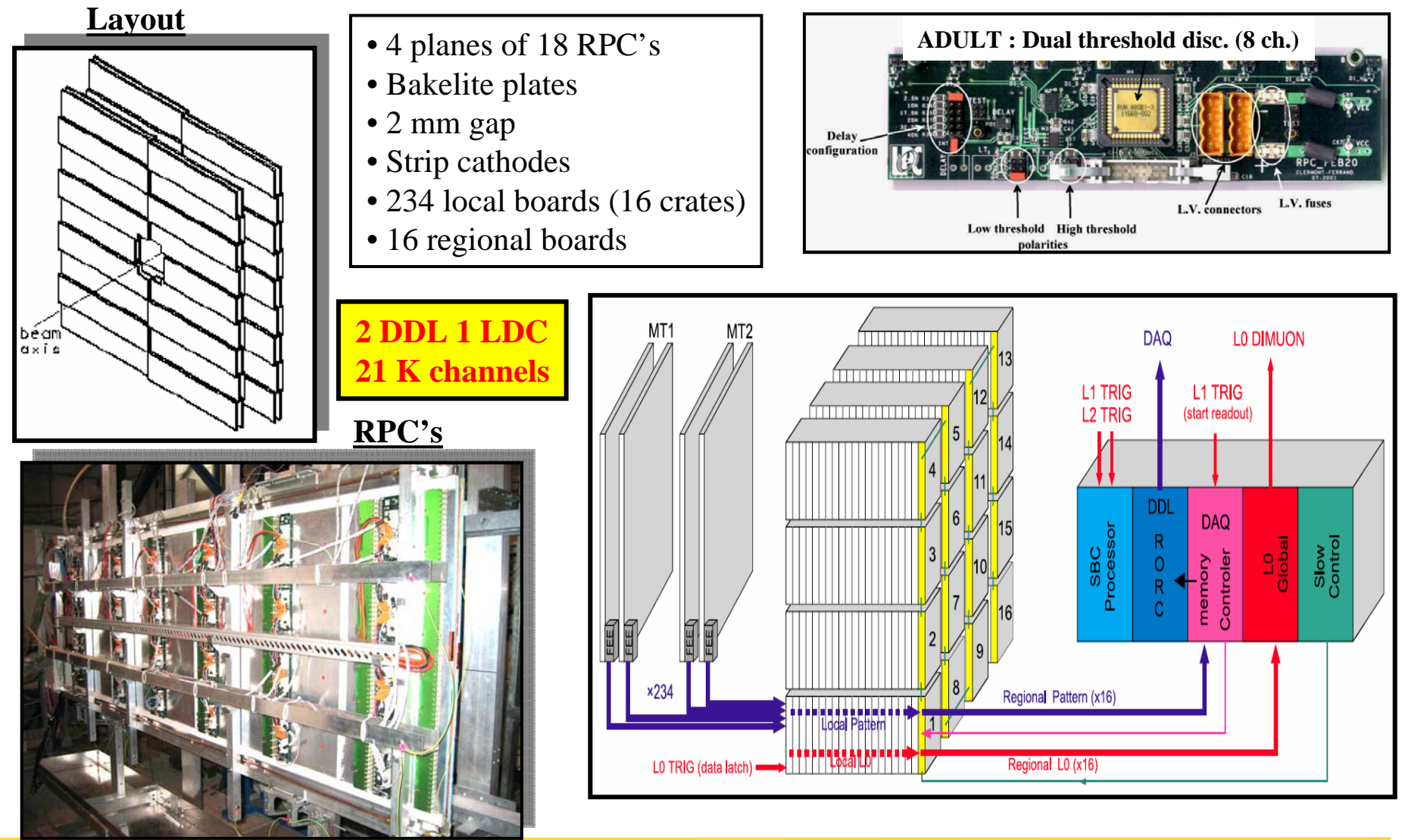

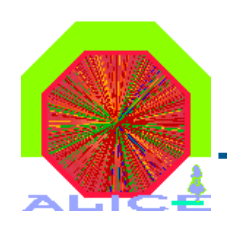

- Before each physics data taking
	- ECS -> pedestals runs -> compute pedestals -> load to FEE
	- Scripts -> Makeped (compute the pedestals and sigmas)
	- Store the FEE files (configuration, pedestals) in the LDC SOR
- ECS command files
	- The script for computing pedestals will run in // in each LDC
	- The load to the FEE is also parallel
- Storage in the CDB using the SHUTTLE
	- Retrieve all the LDC pedestal files (flat ASCII files)
	- Assembly and convert to CDB format (needs AliRoot)

#### **Using the SHUTTLE for the CBD format conversion Using the SHUTTLE for the CBD format conversion avoid the installation of AliRoot in each LDCavoid the installation of AliRoot in each LDC**

ECS : Tracking Pedestal run sequence

- Possible when
	- DCS status of MUON\_TRK == READY **-> DCS**
- Consist of the following steps:
	- Select the "DEFAULT" DAQ configuration (or keep the current configuration if already defined)
	- Select "PEDESTAL" DAQ run parameters
		- Number of wanted events
		- Name of output files on local disk
	- Exec on every LDC the CONFIGURATION.sh script
	- Exec on every LDC the ZERO\_SUPP\_OFF.sh script
	- Data taking with "PEDESTAL" DAQ run options
		- **No event building : data on LDC local disk**
	- Exec on every LDC the COMPUTE THRESHOLDS.sh script
	- Exec on every LDC the LOAD\_FERO.sh script
	- Exec on every LDC the CHECK\_FERO.sh script

F. Carena's talk 14 March 2006

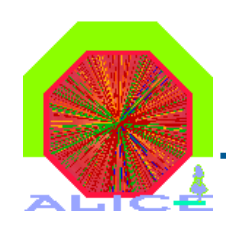

## Tracking *Makeped*

- Based on MuTrkOnline lib (*AliRoot free*)
- *Makeped -f <file.raw> -n <#events> …*
- Output
	- Histo file (ROOT)

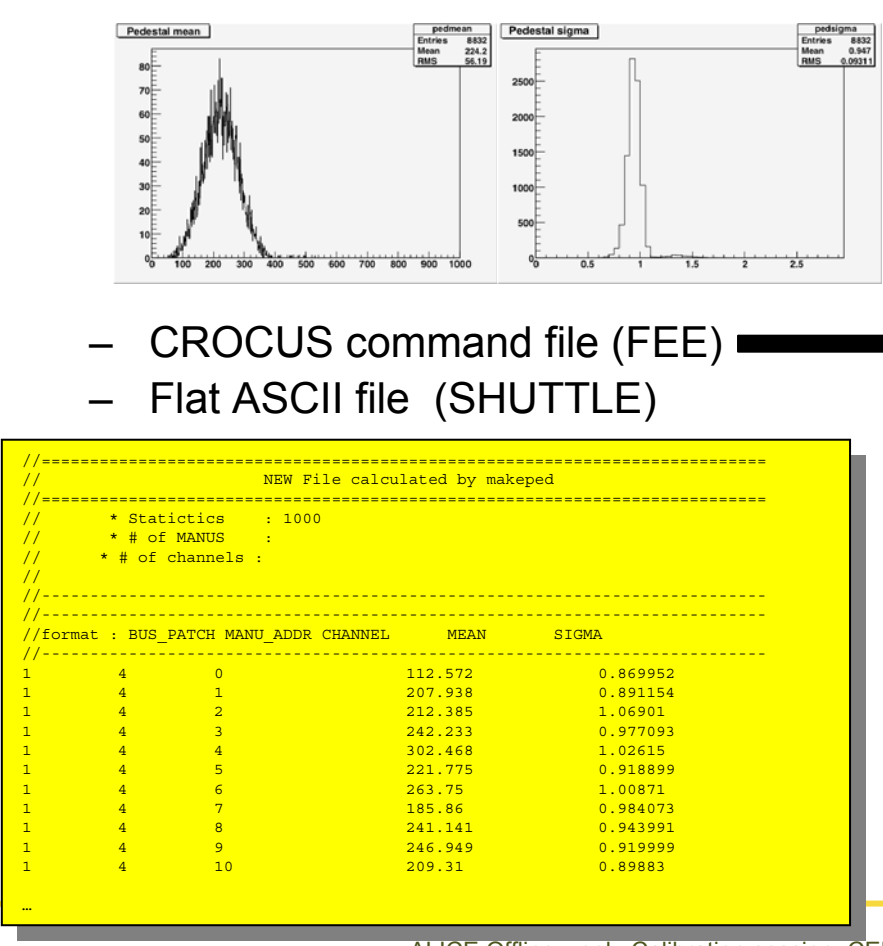

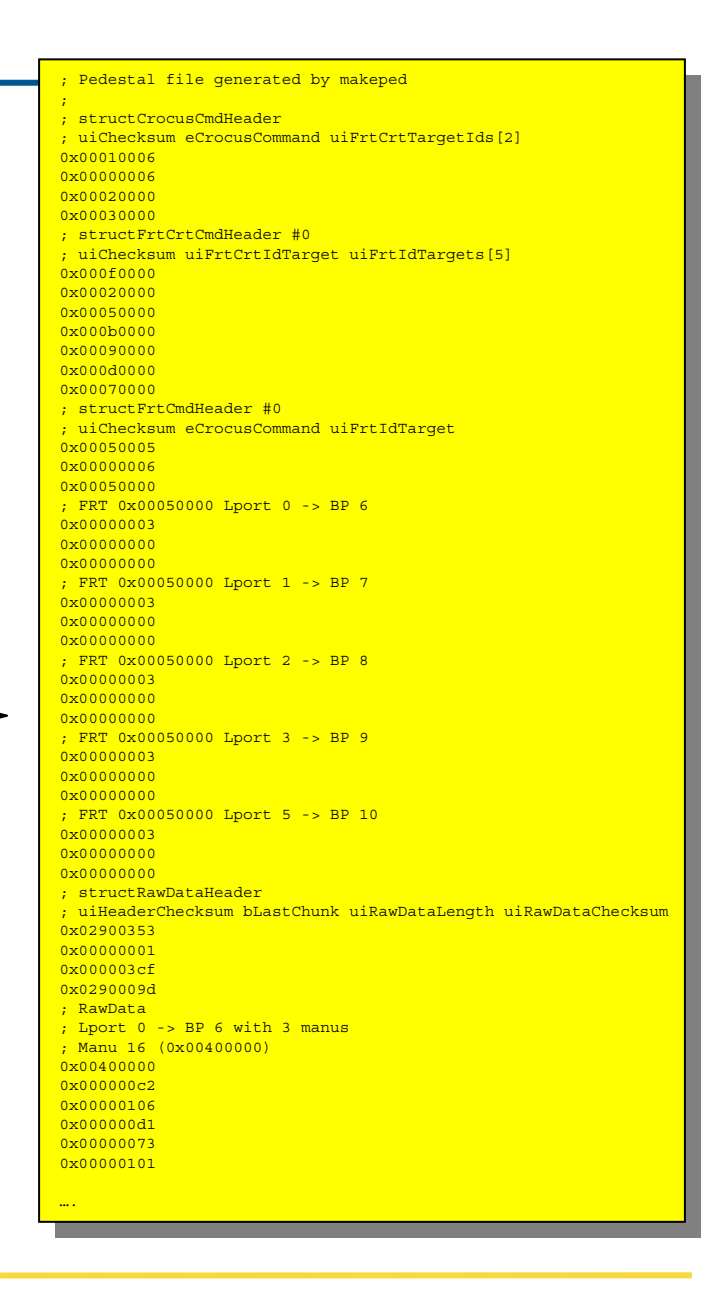

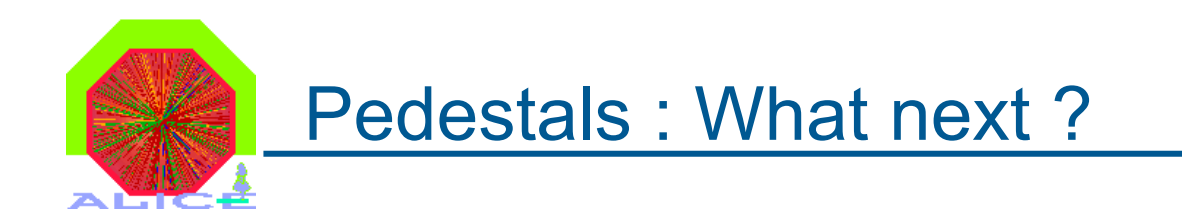

- All the pieces of code exist
- ECS integration
	- Sequence defined with DAQ
	- Full test with the ECS @ CERN in Oct. 06
- Makeped
	- Input : CROCUS configuration files needed
	- Generation of final config. files under way (I. Hrivnacova)
- SHUTTLE (L. Aphecetche)
	- Code to convert online ASCII files to CDB under way
	- Apply the mapping (AliRoot) : BusPatch -> detElem

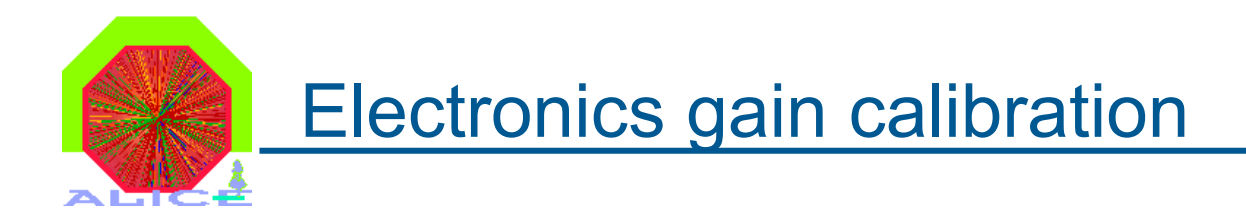

- Why ?
	- Dispersion in gain (2.5-3%) quickly deteriorate the resolution
	- Correction for non-linearities
- How ?
	- Sending a signal to each channel
	- Sequence of  $\sim$  5 runs with signal = 0, 500 mV, ...
	- But … gain = f(internal calibration capacitors)
- When
	- In the cavern the conditions are stable (T  $\sim$  constant, ...)
	- Once a day "

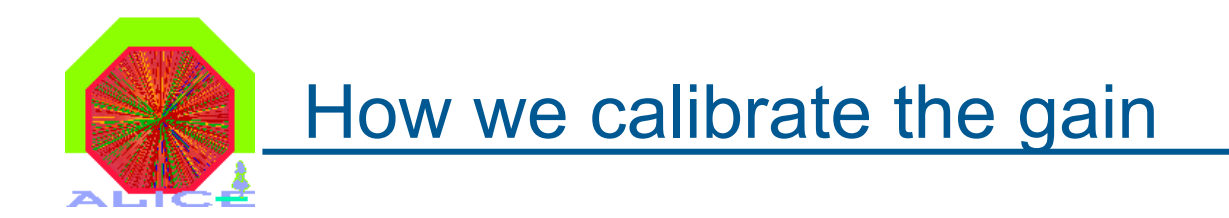

## • Parameters from industry (once)

- Each circuit will be measured in the industry (serial nb.)
- Direct gain / calibration capacitors (needed for cal. signal)
- Storage in the CDB
- How to calibrate during the experiment
	- Using the calibration signal
		- Gain = f(internal capacitors) : geographical position of each MANU
		- Several runs (5) for different input signals (amplitude variation)
		- Using the signal + capacitors, we get the gain
		- Storage in CDB files using the SHUTTLE (as pedestals)

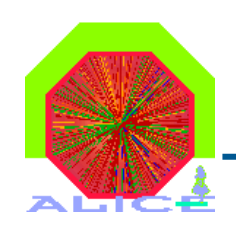

## ECS : Electronics calibration runs

- • Possible when
	- DCS status of MUON\_TRK == READY **-> DCS**
- • Consist of the following steps:
	- Select the "ELECTRONICS\_CALIBRATION" DAQ configuration
		- Configuration with one GDC
	- Select "ELECTRONICS\_CALIBRATION" DAQ run parameters
		- Number of wanted events
	- Exec on every LDC the CONFIGURATION.sh script
	- Exec on every LDC the ZERO\_SUPP\_OFF.sh script
	- Execute "N\_ITERATIONS" times the following subsequence
		- Exec on every LDC the SET\_PULSE.sh script (with a loop counter as argument)
		- Data taking with "ELECTRONICS\_CALIBRATION" DAQ run options
			- **Event building on : data on PDS**
	- Revert to a "DEAULT" DAQ configuration

F. Carena's talk 14 March 2006

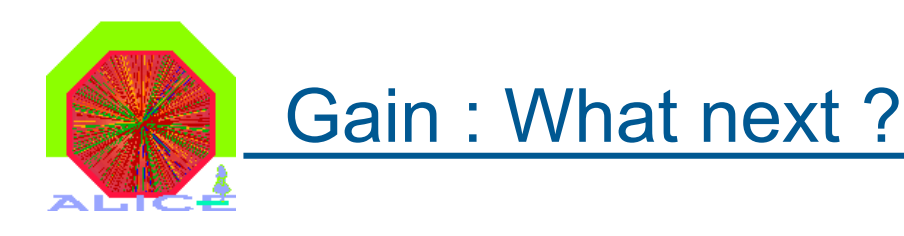

## • Code well advanced

- Using simulated data
- Waiting the real data from CROCUS (Oct. 06)
- ECS integration
	- Sequence defined with DAQ
	- Second step after the integration of pedestals
- SHUTTLE (L. Aphecetche)
	- Similar to pedestal one

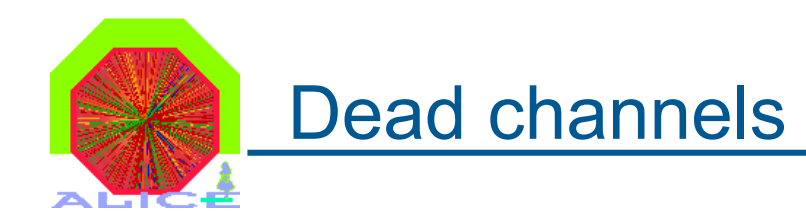

- Why ?
	- –Needed for the Offline clustering
	- –Good calculation of the reconstruction efficiency

## • How ?

- Using the pedestals files in the SHUTTLE
- Using the real data (improvement)
	- Online : Sampling using a monitoring (MOOD).
	- Offline : AliRoot
- When ?
	- For each run (same frequency as pedestal run)
- Who ?
	- –Our SHUTTLE team (Laurent A. / Ivana H.)

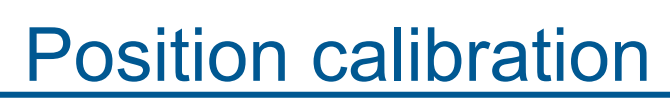

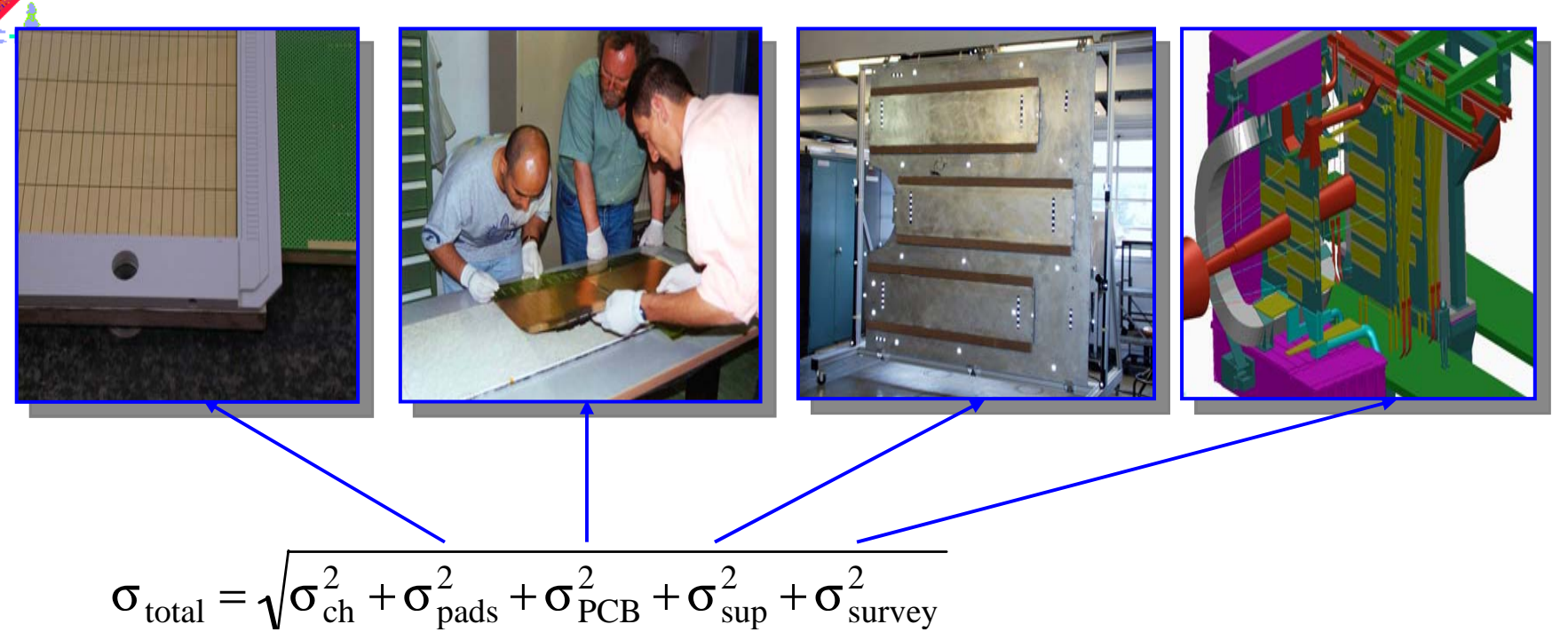

- Solutions
	- **Photogrammetry (resolution 50-100 μm)** –
	- Alignment with particles
	- –Variations f(t) : GMS

## ϒ mass resolution vs position uncertainties

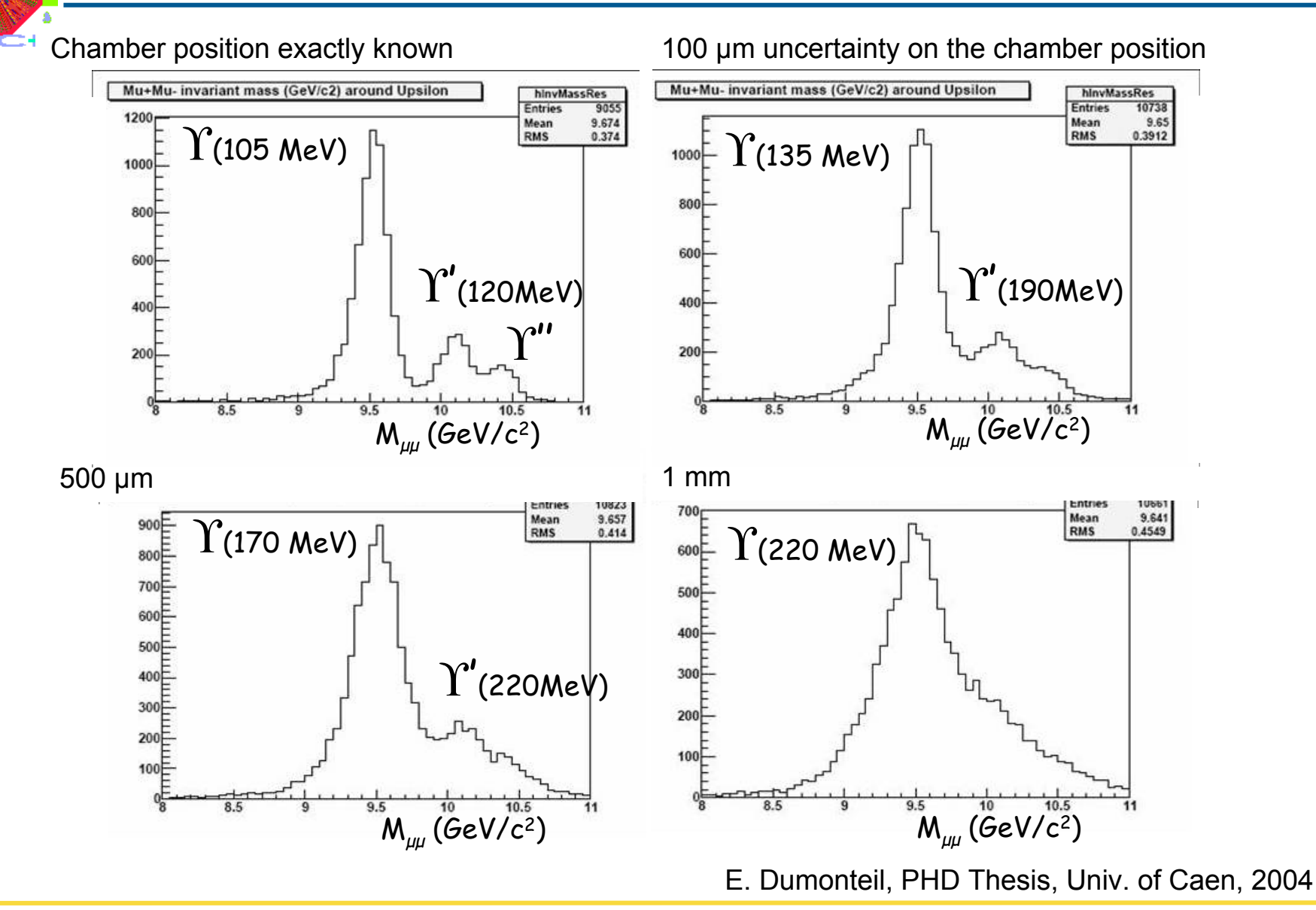

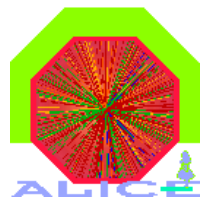

## The GMS Overview

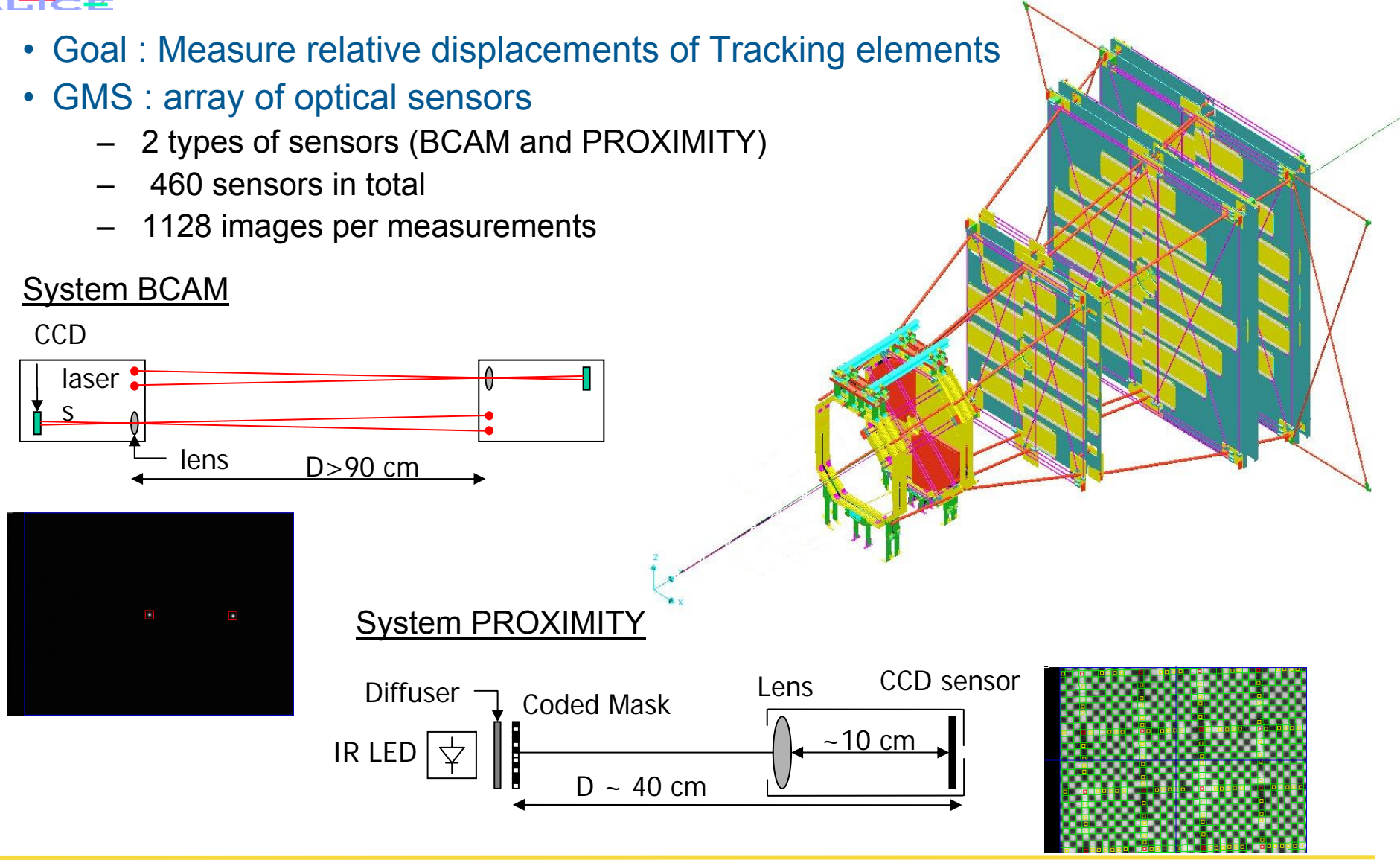

## GMS Data Acquisition

• GMS is a slow control system : Uses the DCS architecture (PVSS)

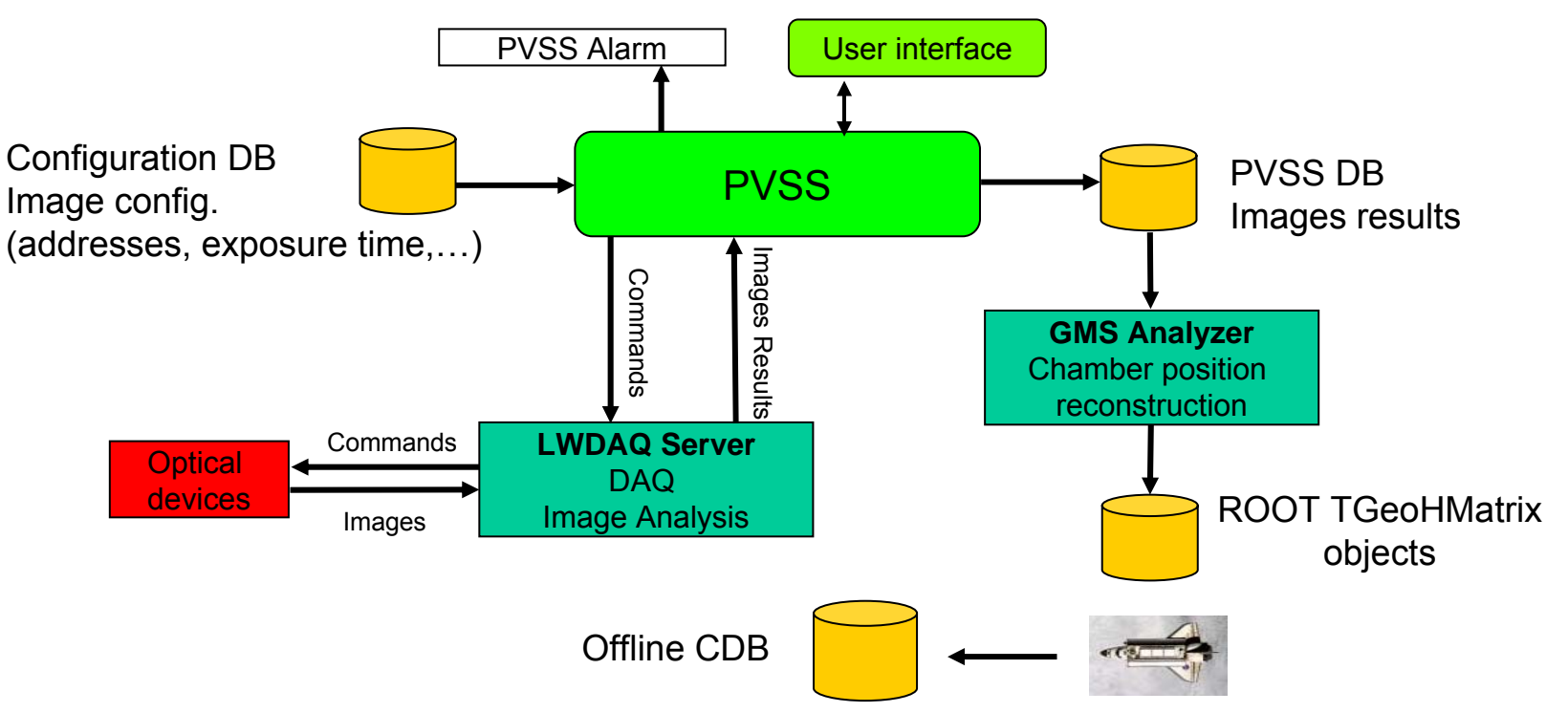

- Need 3 programs for DAQ, analysis and reconstruction
	- program to control the images acquisition developed by the EP/CO group (will be included into the JCOP framework, v 0.1.2 available)
	- program of image analysis (provided by the ATLAS collaboration)
	- program of geometry reconstruction (developed at Lyon)

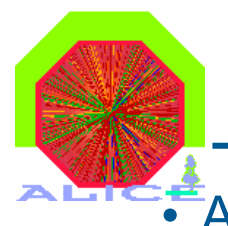

## GMS : Ongoing work

• Acquisition:

#### Test of the Framework component prototype under way (FSM)

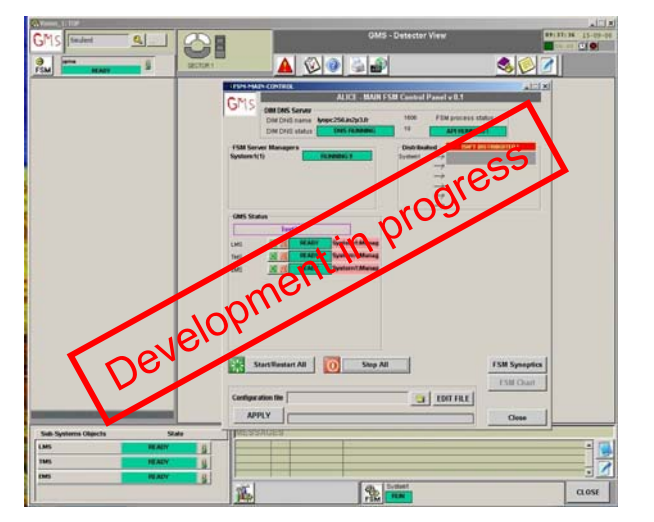

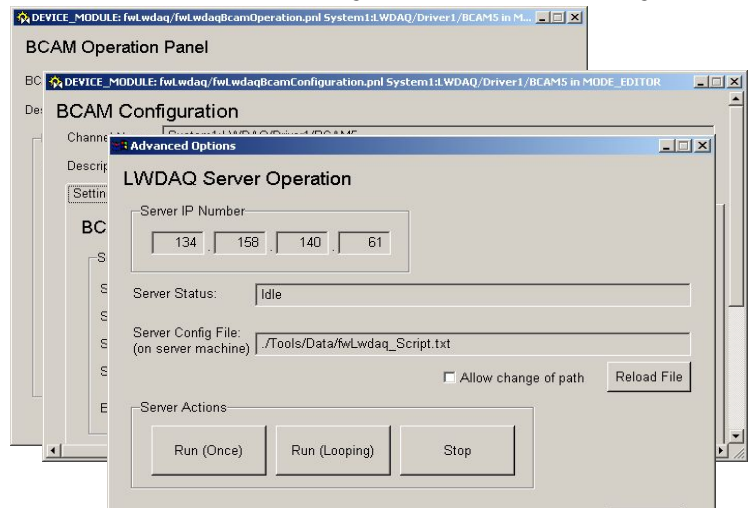

- Reconstruction program:
	- Developed for simulation purposes then adapted to real data
	- Retrieve displacements of the chambers (tested @ Grenoble)
	- – Output is 1 TGeoHMatrix per chamber (or half chamber)

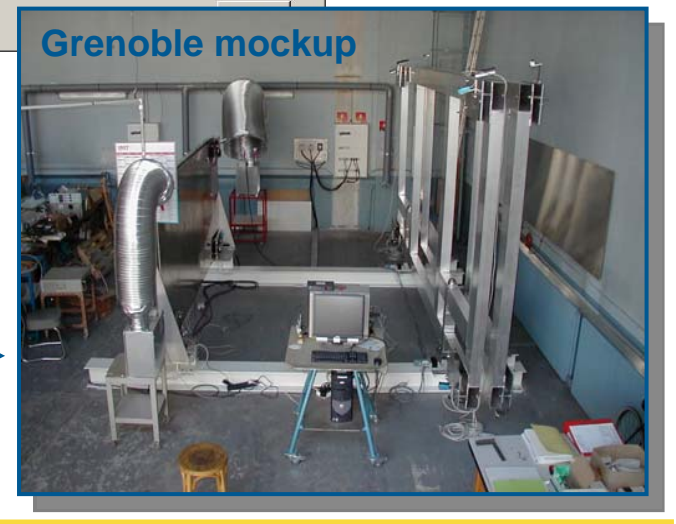

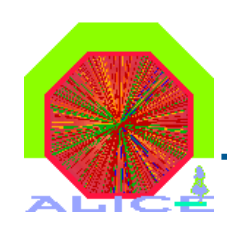

- Acquisition:
	- Develop a state diagram for the GMS [Oct 2006]
	- Implement the DAQ for the entire GMS system (only a test at small scale has been done) [Nov 2006]
	- Implement the alarm in PVSS [Dec 2006]
- Reconstruction program:
	- Implement the I/O using the ALICE databases [Jan 2007]
	- Commissioning on site (with fraction of detectors) : [March 2007]

## Need of alignment with physics tracks

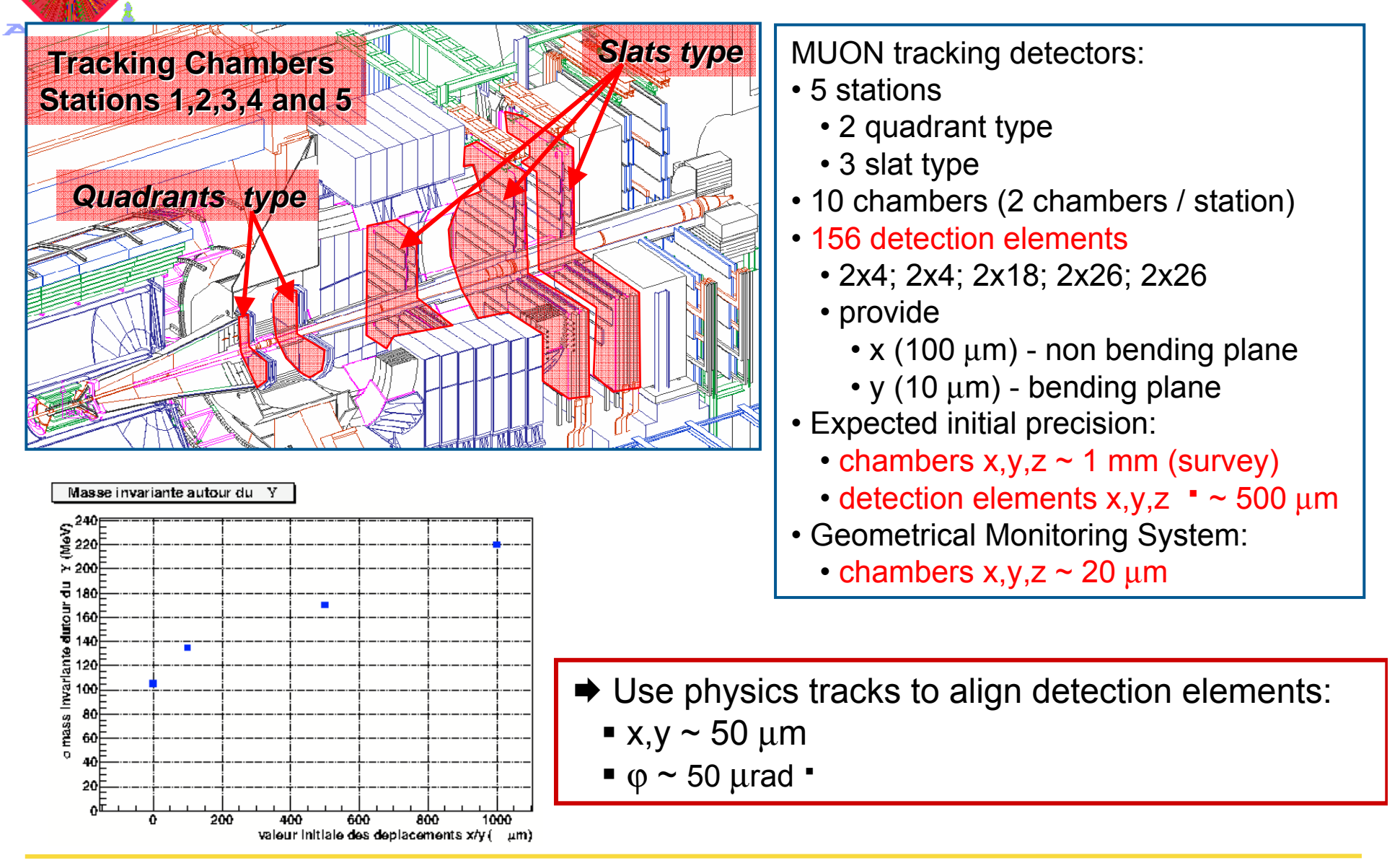

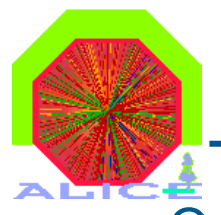

## Alignment approach : Millepede

2

 $\sigma_j^2$ 2

- Original development
	- V. Blobel (DESY) : hep-ex/0208021
	- But : Fortran used !
- Implementation in AliRoot MUON

#### Detector specific procedure:

- 1. Define your "alignment parameters"
	- Global parameters
- 2. Define your "track model" (B=0, B!=0)
	- Local parameters
- 3. Define your "measurement"
- 4. Write your  $\chi^2$  to minimize:

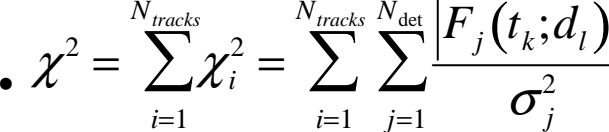

- 5. Express *F* derivatives with respect to:
	- Local parameters (track)
	- Global parameters (alignment)
- 6. Define constraints (local or global)

AliMillepede, c++ class modified from AliMillepede, c++ class modified from a c++ translation by S. Viret (LHCb) of a c++ translation by S. Viret (LHCb) of the original fortran package

Per detection element:

- X and Y translation
- Phi (azimuth) rotation
- B=0, straight track (4 parameters)
- B!=0, kalman track (+ local straight track approximation)
- X (~100 μm) and Y (~10 μm) position of hit

With the residual of each track at each detector element $\mathsf{F}_\mathsf{j}(\mathsf{t}_1,\mathsf{t}_2,\dots;\mathsf{d}_1,\mathsf{d}_2,\dots) = \mathsf{T}_\mathsf{j}$  -  $\mathsf{C}_\mathsf{j}$ 

Needed, under study

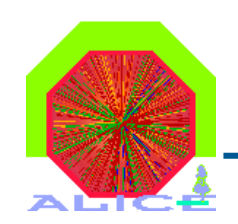

## Alignment : Status of committed code

- Simulation. Generating misalignments:
	- http://aliceinfo.cern.ch/alicvs/viewvc/MUON/AliMUONGeometryMisAligner.cxx?view=log
	- http://aliceinfo.cern.ch/alicvs/viewvc/MUON/MUONCheckMisAligner.C?view=log
- Simulation or Real Data. Alignment (Minimization) algorithm:
	- http://aliceinfo.cern.ch/alicvs/viewvc/MUON/AliMillepede.cxx?view=log
- Simulation or Real Data. Reading tracks and hits (+data manipulation) and calling the alignment algorithm:
	- –http://aliceinfo.cern.ch/alicvs/viewvc/MUON/AliMUONAlignment.cxx?view=log
	- http://aliceinfo.cern.ch/alicvs/viewvc/MUON/MUONAlignment.C?view=log
- Simulation (Real Data?). Full chain test script:
	- http://aliceinfo.cern.ch/alicvs/viewvc/MUON/AlirootRun\_MUONtestAlign.sh?view=log

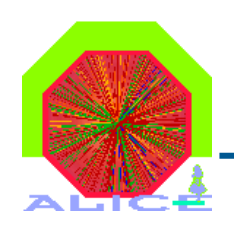

## Alignment : What next ?

- $\bullet$  Alignment to do list
	- Software development
		- AliMillepede class optimization (fully use symmetric properties of matrix)
		- Problem with stations 1 and 2 (quadrant type) -> 4 almost independent detectors
		- • Improve alignment performance
			- Track selections (B-on)
			- Other constraints
			- Multi-step procedure (e.g. fix some stations to align others etc …)
		- Extend to other degrees of freedom
		- • Carry complete study of alignment performance (including physics)
			- Initial misalignment
			- Number of tracks
		- Read survey (photogrammetry files)
	- Final alignment procedure
		- Zero field runs (link with GMS)
		- Field on runs
		- Frequency

Use dimuon trigger events in PDC06 reconstructed with various misaligned geometries …

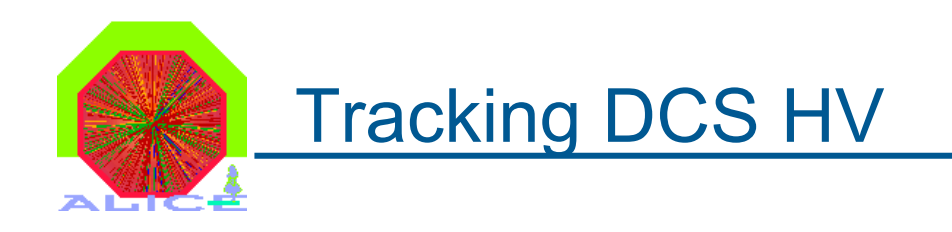

- HV = 0 in a part of the detector
	- DCS know it
		- Solution : Use the DCS data
	- Pedestal file have those channels (LV ON)
		- Solution : NO
	- Gains file have those channels (LV ON)
		- Solution : NO
- Idea : Use the DCS HV monitored data
	- SHUTTLE Use case 4
	- Under study

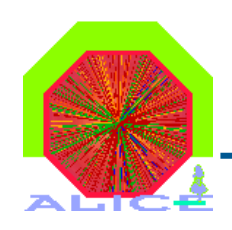

## The SHUTTLE

- Use case 1 (reading from DAQ FES) well under way
	- Pedestals
		- Code written, currently under test (BTW, it uncovered some bugs in our AliMUONRawWriter, demonstrating -once more?- the importance of stress-testing the code \*…)
	- Gains
		- Very similar to pedestal case. Coding not started
	- Dead channels
		- A bit more tricky, as information from both pedestals and gains might be used. How to deal with this within a Shuttle preprocessor ? (discussion started with Alberto/Jan-Fiete)
- Use case 3 (GMS)
	- Preprocessor implemented (under test).
- Use case 4 (DCS)
	- To store HV status
	- Just starting to investigate…

\* It was the first time we generated 1.06M digits per event …

SHUTTLE framework questions

- Understood that there will be ONE preprocessor per subsystem
	- We obviously have more than one task to do per subsystem. How the preprocessor's supposed to know what to do ?
	- Even if driven by one preprocessor, we'll for sure have one class per "type of job". Would be great to have this incorporated into the framework (e.g. have the Preprocessor a Ttask-like object ?)
- Cooperation between preprocessors
	- Typical use case for us is dead channels. Basically we'd like the dead channel preprocessor to be ran after a pedestal and/or gain run, taking advantage of as much information as available (i.e. both ped and gain). Would mean some persistency of the pedestal and gain files on FES. Is that possible ?

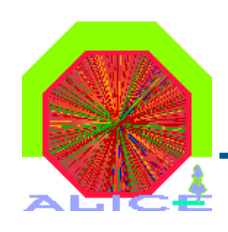

## Offline Calibration code

- Nothing new since march 2006 : here's a recap
- Storage/Retrieval to/from OCDB
	- MUON TRK : implemented for pedestals, gains, dead channels
	- MUON TRG : implemented for LUT, masks
- AliMUONDigit(de)Calibrator exists
	- And is always "ON" in AliRoot
	- Apply pedestals, gains, dead channels
- TODO
	- Update gain correction (using 1th order correction, 2nd order will be used). Minor point though
	- Update dead channel treatment : so far dead channel simply rejected. Must instruct clusterizer how to better deal with this information. Not so minor job to do. First shot at it planned end Oct. 2006 during MUON Offline Working Week.

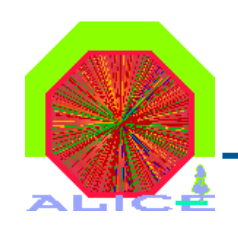

## **MUON Trigger Calibration**

• Dead Map (Masks) : issued from MOOD (in progress)

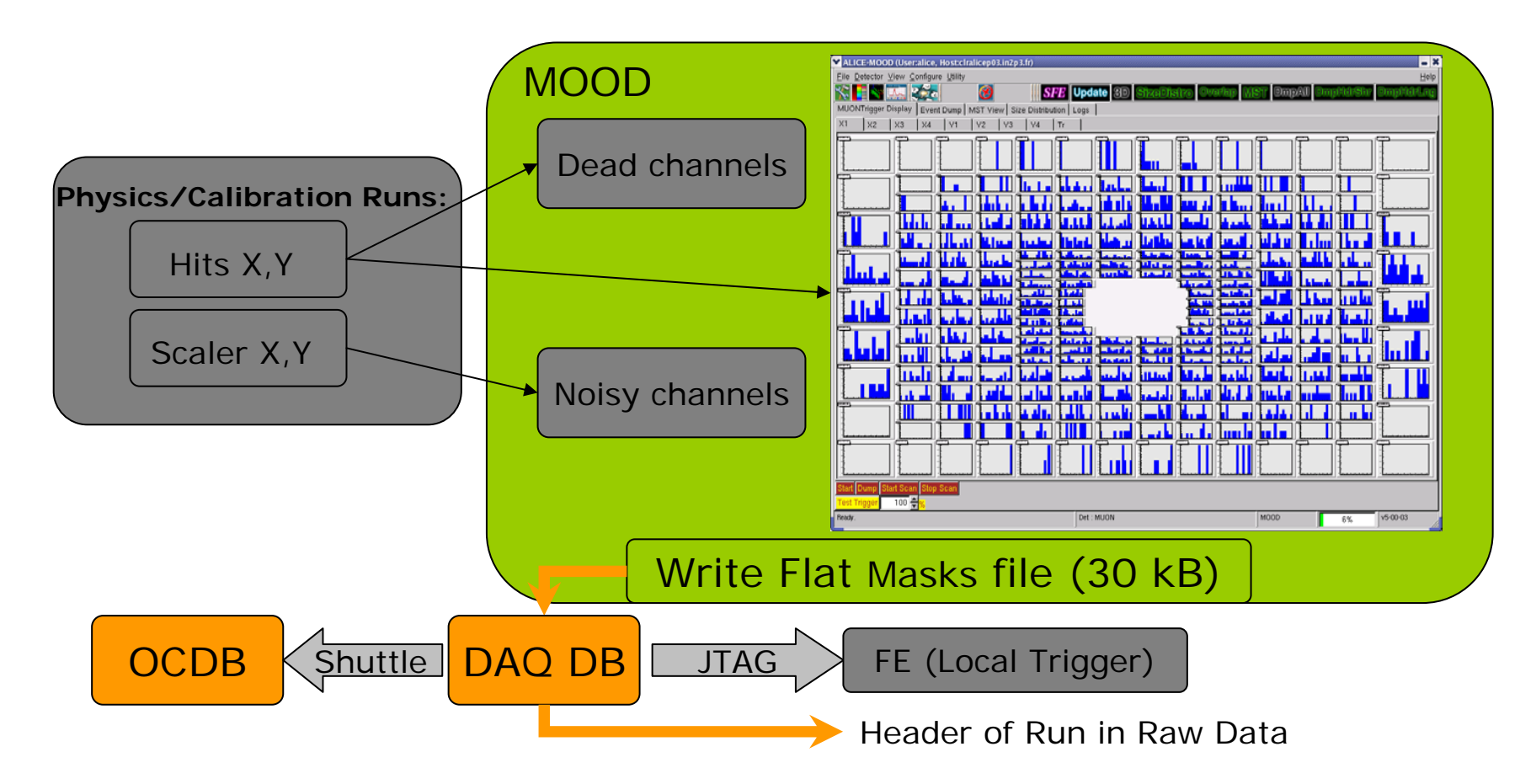

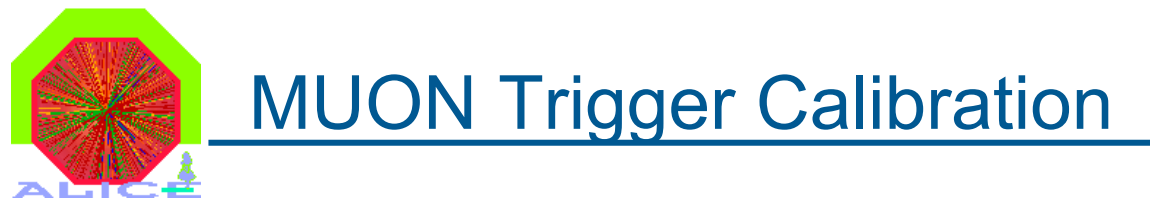

• Look-Up-Table : issued from AliRoot (in progress)

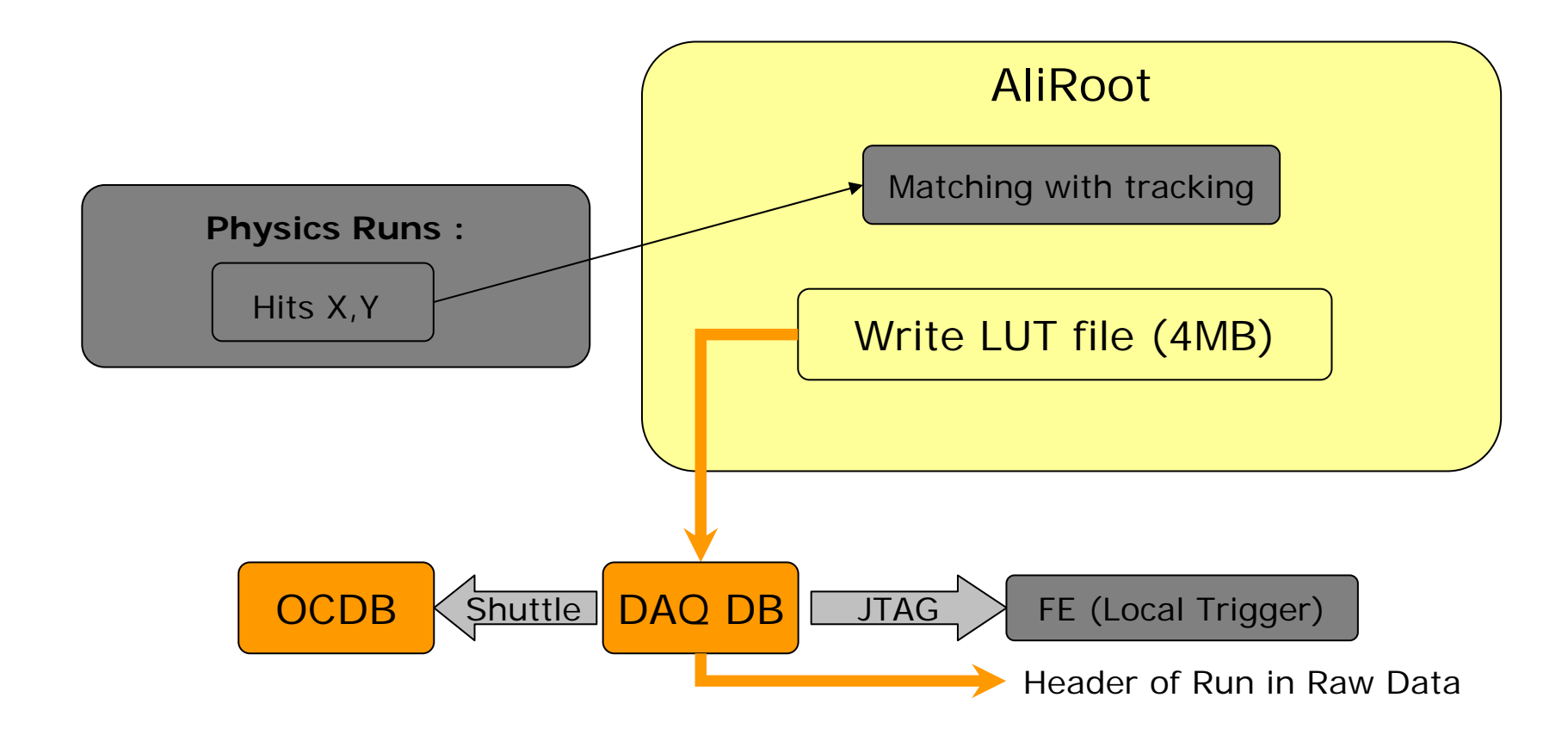

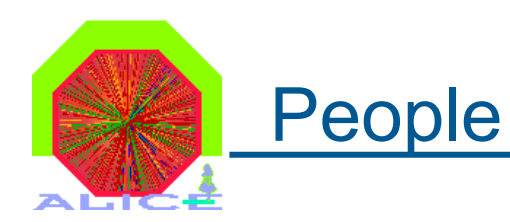

- MUON Tracking
	- ECS / Pedestals : AB
	- Electronics gain
	- Dead map (dead, noisy channels) : L. Aphecetche
	- GMS (global chamber displacement) : R. Tieulent
	- Alignment with part. (each detElem) : J. Castillo
	- Offline (calibration) + SHUTTLE
	- –Detector configuration : AB, I. Hrivnacova
	- DCS
	- $-$  MOOD
	- DAQ CROCUS : S. Rousseau
- MUON Trigger
	- Calibration: dead map
	- Calibration : LUT : B. Vulpescu
	- –
	- SHUTTLE : Nantes
	- Offline (calibration)
- 
- : J.L Charvet, B. Espagnon, M. Malek
- 
- 
- 
- : I. Hrivnacova, L. Aphecetche, C. Finck
- G. Martinez
- 
- DCS : I. Atanassov
- : G. Batigne
- 
- : V. Barret, R. Guernane
- 
- · V. Barret
- 
- : P. Crochet, R. Guernane, L. Aphecetche,
- C. Finck

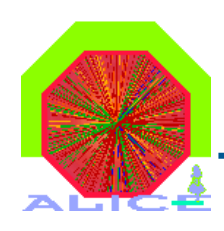

## **Conclusion**

- • Calibration scheme for the MUON is final
	- Tracking : Electronics, Dead Map, GMS, Alignment, DCS
	- Trigger : Dead Map, Look-up-Table
- Most of the code is already available and tested
- Under way for the Tracking
	- Pedestals/Gains -> final ECS integration
	- GMS : Optimization, finishing the GUI
	- Alignment : Optimization, interface the survey files
	- SHUTTLE : Strategy defined, coding under way
	- Offline : Reconstruction from raw data, pedestal, calibration & noisy channels is working
- Under way for the Trigger
	- Final code for the Dead Map (in MOOD) and LUT (in AliRoot)
	- SHUTTLE : Coding (similar to the Tracking)
	- Offline : Reconstruction from rawdata including mask and LUT is working.

The calibration of the MUON arm is progressing well

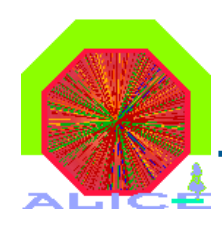

# BACKUP

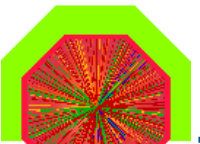

## Readiness (v8 updated)

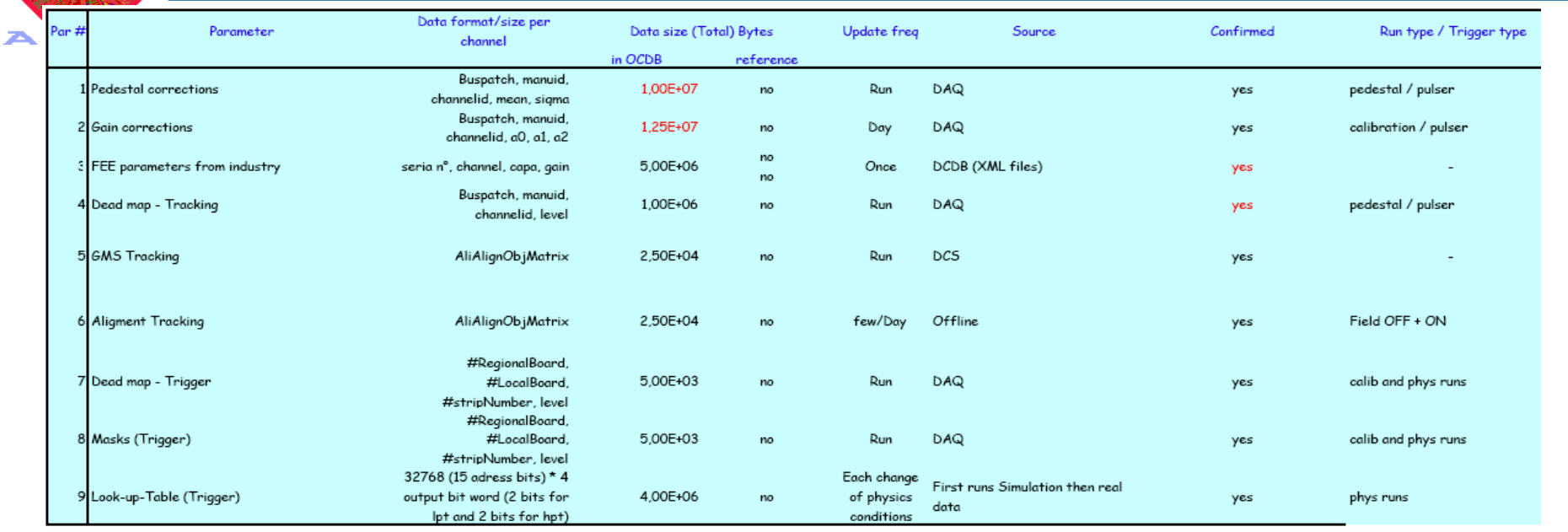

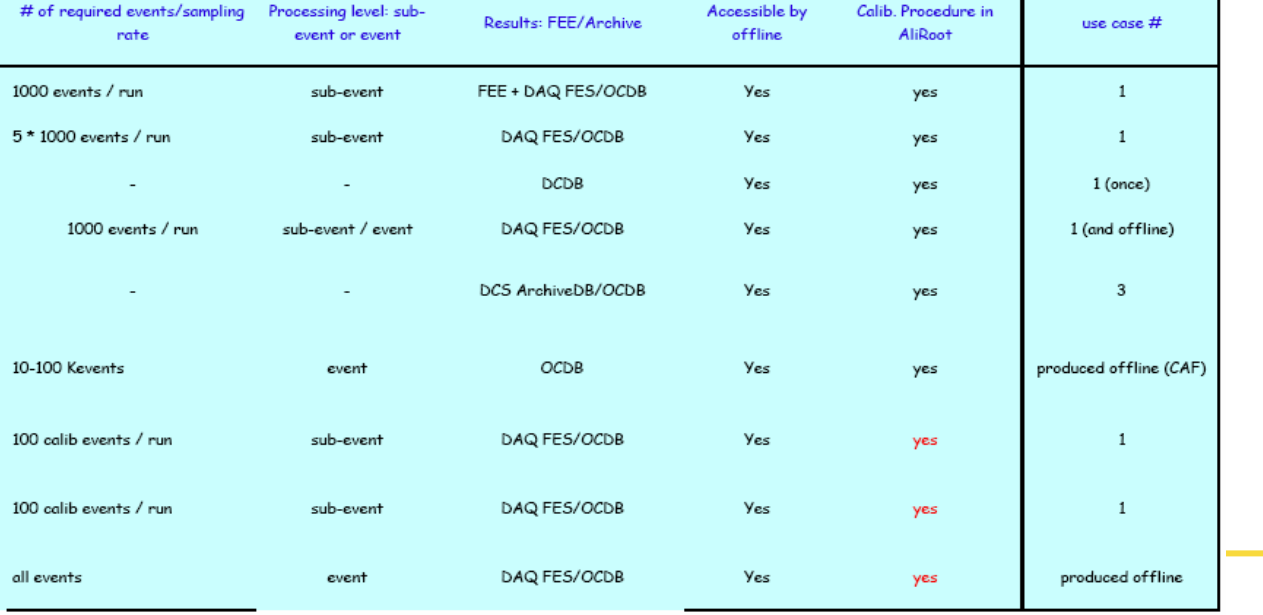

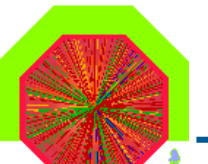

## Calibration Milestones (v3 updated)

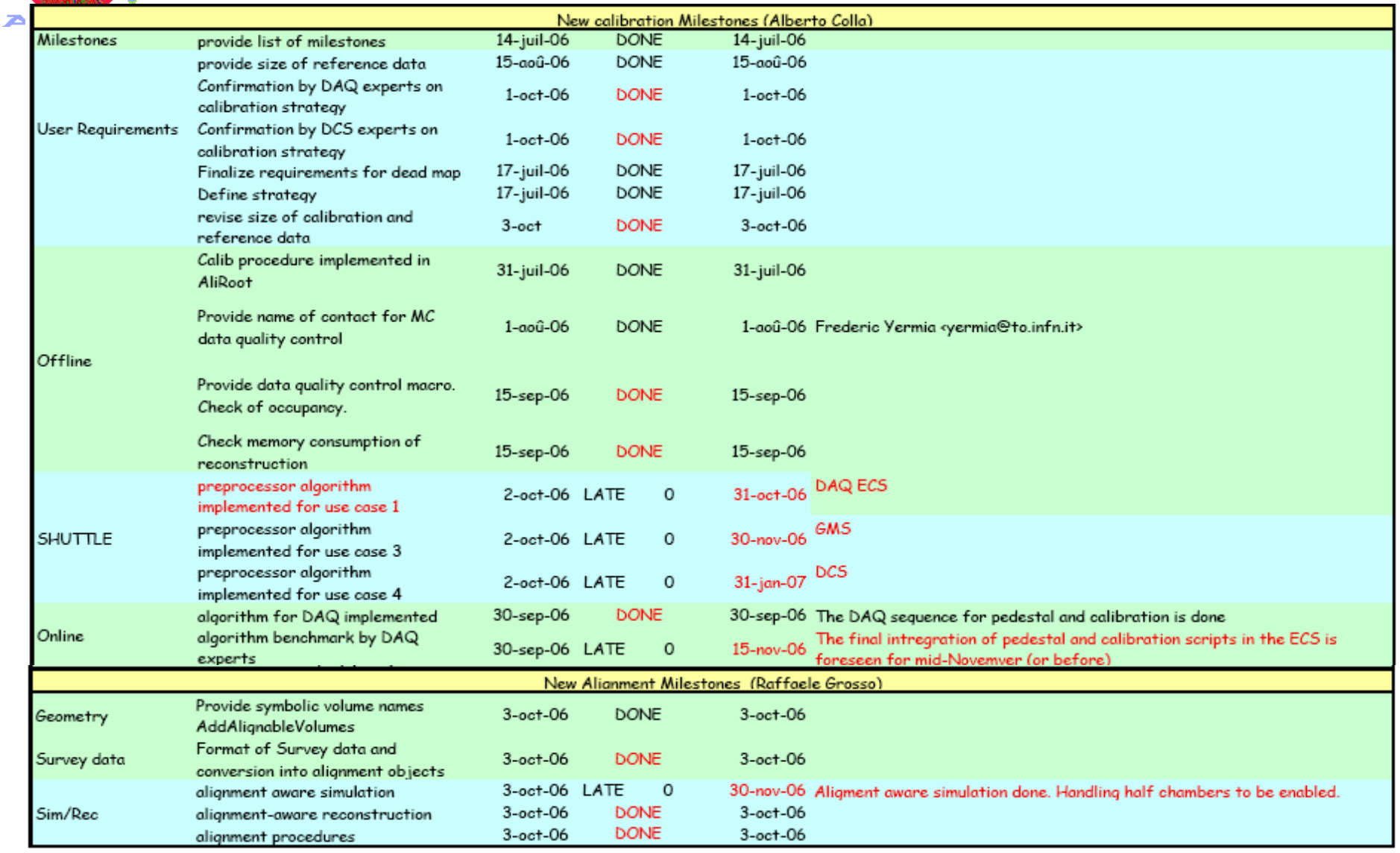

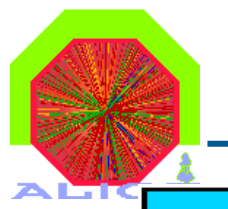

## Software Milestones (v3 updated)

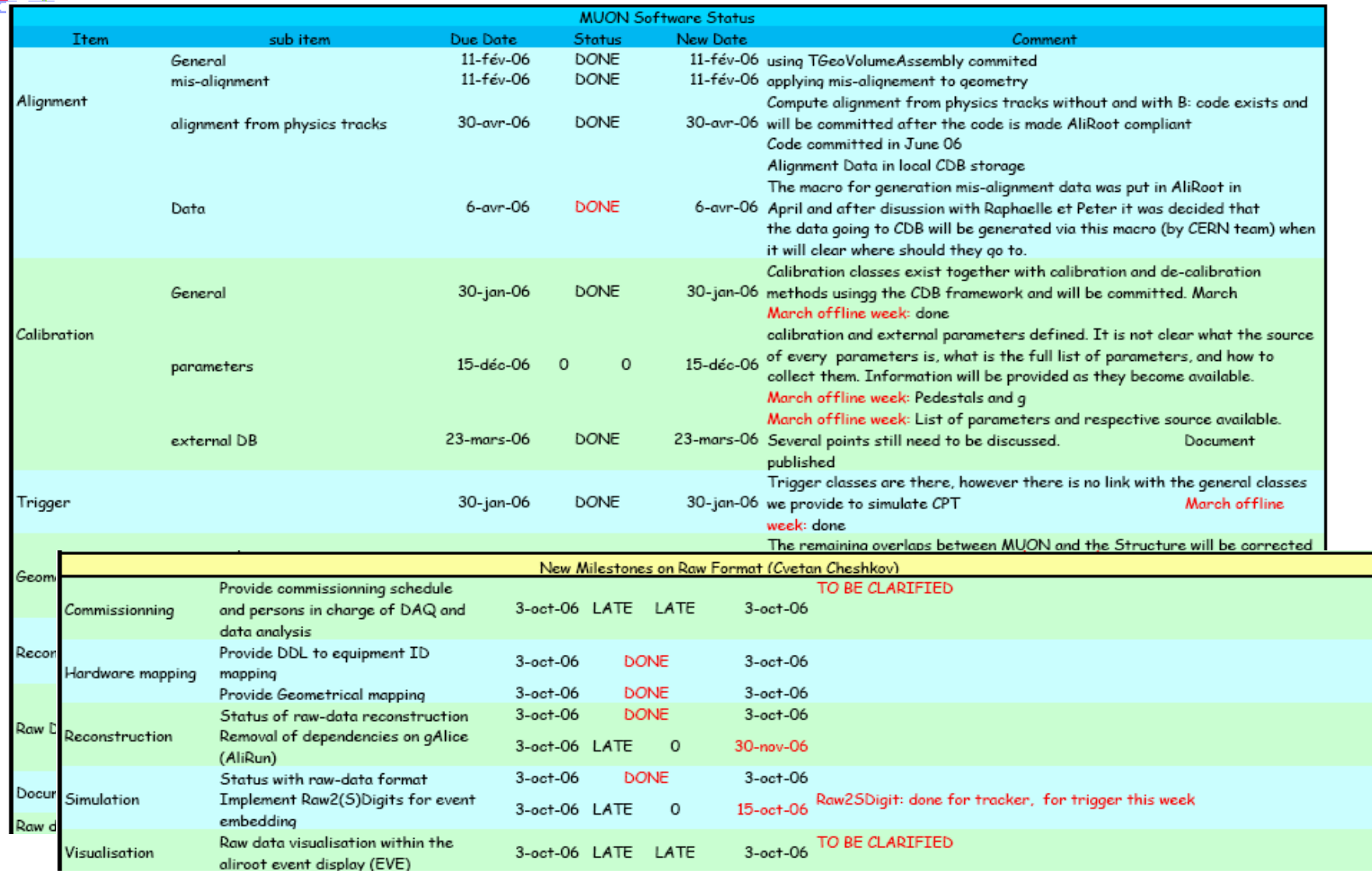